## Essbase® XTD Integration Services 7.1 XML Import/Export

OLAP Model Document Type Definition (DTD)

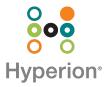

## OLAP Model DTD Table

**Version:** <?xml version="1.0" encoding=UTF-8"?> <!--edited with XML Spy v3.0b2 NT (http://www.xmlspy.com)-->

| DTD Element (!ELEMENT)/Comment (!)                                                                                                    | Description                                                                                                  | Parameters, if Applicable                                                                                                    |
|----------------------------------------------------------------------------------------------------|----------------------------------------------------------------------------------------------------|----------------------------------------------------------------------------------------------------|
| ELEMENT Model (FactView?, ModelDim*, ModelUnreferencedView* ModelLogicalJoin*, ModelProperty*)                                                         | Indicates that the OLAP model contains a fact table, dimensions, logical joins, and some unreferenced views. | <ul> <li>The Model element consists of the following child elements:</li> <li>FactView—Fact view.</li> <li>ModelDim—Dimensions.</li> <li>ModelUnreferencedView—A view that is not linked to a fact view.</li> <li>ModelLogicalJoin—Logical joins.</li> <li>ModelProperty—The properties of the OLAP model component.</li> </ul> |
| Values for accessCode: 0 = No access for non-owners, 1 =</td <td>= Read access for non-owners, 2 = R</td> <td>ead/Write access for non-owners&gt;</td> | = Read access for non-owners, 2 = R                                                                          | ead/Write access for non-owners>                                                                                                    |
| <attlist model<="" td=""><td>Provides high-level information</td><td>The attributes of the Model element are:</td></attlist>                           | Provides high-level information                                                                              | The attributes of the Model element are:                                                                                                    |
| name CDATA #REQUIRED                                                                                                    | about an OLAP model, including security and ownership                                                        | name—Each OLAP model must be saved with a valid                                                                                                    |
| desc CDATA #IMPLIED                                                                                                    | information.                                                                                                 | name.                                                                                                    |
| accessCode (0   1   2) "2"                                                                                                    |                                                                                                    | <ul> <li>desc (description)—OLAP model descriptions are optional.</li> </ul>                                                                                                    |
| owner CDATA #IMPLIED                                                                                                    |                                                                                                    | accessCode—Defines access to the OLAP model:                                                                                                    |
| datasource CDATA #IMPLIED                                                                                                    |                                                                                                    | 0 = Exclusive Access for the model creator                                                                                                    |
| version (1.9.0.0.0.0   2.0.0.0.0   6.1.0.0.0   6.2.0   6.5.0                                                                                           |                                                                                                    | 1 = Read-only access for users other than the creator                                                                                                    |
| 6.5.1   6.5.2   6.5.3   6.5.4   7.0   7.1 ) #REQUIRED>                                                                                                 |                                                                                                    | 2 = Read/Write access for users other than the creator (default)                                                                                                    |
|                                                                                                    |                                                                                                    | owner (creator)—The owner of the model.                                                                                                    |
|                                                                                                    |                                                                                                    | datasource—The name of the data source for the OLAP model.                                                                                                    |
|                                                                                                    |                                                                                                    | <ul> <li>version—Indicates Essbase XTD Integration Services<br/>Release 1.9, 2.0, 6.1, 6.2, 6.5, 6.5.1, 6.5.2, 6.5.3, 6.5.4,<br/>or 7.0 OLAP Metadata Catalog.</li> </ul>                                                                                                    |

| DTD Element (!ELEMENT)/Comment (!)                                                                                                    | Description                                                                                       | Parameters, if Applicable                                                                            |
|----------------------------------------------------------------------------------------------------|---------------------------------------------------------------------------------------------------|----------------------------------------------------------------------------------------------------|
| ELEMENT FactView (ModelViewMember*, ModelPhysicalJoin*)                                                                                                    | Indicates the fact view for the OLAP model.                                                       | The FactView element consists of the following child elements:                                       |
|                                                                                                    |                                                                                                   | ModelViewMember—Member of the fact view.                                                             |
|                                                                                                    |                                                                                                   | ModelPhysicalJoin—Physical join for the fact view.                                                   |
| xCord and yCord are used by EIS Console to identify the le</td <td>ocation of these views on screens&gt;</td> <td></td>                                                                                              | ocation of these views on screens>                                                                |                                                                                                    |
| ATTLIST FactView</td <td>Provides OLAP model fact view</td> <td>The attributes of the OLAP model Fact table are:</td>                                                                                                | Provides OLAP model fact view                                                                     | The attributes of the OLAP model Fact table are:                                                     |
| name CDATA #REQUIRED                                                                                                    | properties and screen location in Integration Services Console.                                   | name—Fact view must be named.                                                                        |
| xCord CDATA #IMPLIED                                                                                                    |                                                                                                   | xCord, yCord—These coordinates define the current                                                    |
| yCord CDATA #IMPLIED>                                                                                                    |                                                                                                   | vertical and horizontal position of the fact view in<br>Integration Services Console.                |
| ELEMENT ModelLogicalJoin (ModelLogicalJoinDetail*)                                                                                                    | Indicates logical join information among the views.                                               | The ModelLogicalJoin element contains the ModelLogicalJoinDetail element.                            |
| ATTLISTModelLogicalJoin</td <td rowspan="3">Provides information about logical joins between fact view and other views.</td> <td>The attributes of the ModelLogicalJoin are:</td>                                    | Provides information about logical joins between fact view and other views.                       | The attributes of the ModelLogicalJoin are:                                                          |
| view1Name CDATA #REQUIRED                                                                                                    |                                                                                                   | view1Name—Name of the view in an OLAP model.                                                         |
| view2Name CDATA #REQUIRED>                                                                                                    |                                                                                                   | view2Name—Name of the view to which the first view is joined.                                        |
| ELEMENT ModelLogicalJoinDetail EMPTY                                                                                                    |                                                                                                   | The ModelLogicalJoinDetail element has no child elements.                                            |
| member1Name corresponds to member of view1Name, and member2Name corresponds to view2Name                                                                                                    |                                                                                                   |                                                                                                    |
| ATTLIST ModelLogicalJoinDetail</td <td rowspan="3">Provides information about logical joins between view1Name and view2Name of the ModelLogicalJoin.</td> <td>The attributes of the ModelLogicalJoinDetail are:</td> | Provides information about logical joins between view1Name and view2Name of the ModelLogicalJoin. | The attributes of the ModelLogicalJoinDetail are:                                                    |
| member1Name CDATA #REQUIRED                                                                                                    |                                                                                                   | member1Name—The name of the first member that corresponds to the view1Name of the ModelLogicalJoin.  |
| member2Name CDATA #REQUIRED>                                                                                                    |                                                                                                   | member2Name—The name of the second member that corresponds to the view2Name of the ModelLogicalJoin. |

| DTD Element (!ELEMENT)/Comment (!)                                                                                                    | Description                                                  | Parameters, if Applicable                                                  |  |
|----------------------------------------------------------------------------------------------------|--------------------------------------------------------------|----------------------------------------------------------------------------|--|
| ELEMENT ModelDim (ModelView + ModelHierarchy*, ModelProperty*)                                                                                    | Indicates information about dimensions within an OLAP model. | The ModelDim (dimension) element consists of the following child elements: |  |
|                                                                                                    |                                                              | ModelView—Identifies a view within an OLAP model.                          |  |
|                                                                                                    |                                                              | ModelHierarchy—Identifies a hierarchy within an OLAP model dimension.      |  |
|                                                                                                    |                                                              | ModelProperty—Identifies properties of the OLAP model dimension component. |  |
| Values for modelDimType: 0 = Regular, 1 = Time, 2 = Accounts. There can be only 1 Accounts and 1 Time dimension in an OLAP model                  |                                                              |                                                                            |  |
| ATTLIST ModelDim</td <td>Provides the name and type of a</td> <td>The attributes of the ModelDim (dimension) are:</td>                            | Provides the name and type of a                              | The attributes of the ModelDim (dimension) are:                            |  |
| name CDATA #REQUIRED                                                                                                    | dimension.                                                   | name—Each dimension must have a valid name.                                |  |
| modelDimType ( 0   1   2) #REQUIRED>                                                                                                    |                                                              | modelDimType—the type of dimension. Valid values are:                      |  |
|                                                                                                    |                                                              | 0 = General (Regular, or Standard dimension, any quantity)                 |  |
|                                                                                                    |                                                              | 1 = Time dimension (one only)                                              |  |
|                                                                                                    |                                                              | 2 = Accounts dimension (one only)                                          |  |
| ELEMENT ModelView (ModelViewMember*, ModelPhysicalJoin*)                                                                                          | Identifies a view within an OLAP model.                      | The ModelView element consists of the following child elements:            |  |
|                                                                                                    |                                                              | ModelViewMember—Identification of a member within a model view.            |  |
|                                                                                                    |                                                              | ModelPhysicalJoin—Information about physical joins within a view.          |  |
| If a dimension consists of only one view, parentViewName will be equal to FactView                                                                |                                                              |                                                                            |  |
| In case of snowflake schemas, one of the views of dimension will have FactView as its parent and it is called the primary view for that dimension |                                                              |                                                                            |  |

| DTD Element (!ELEMENT)/Comment (!)                                                                                    | Description                                                                                                    | Parameters, if Applicable                                                                                                    |
|----------------------------------------------------------------------------------------------------|----------------------------------------------------------------------------------------------------|----------------------------------------------------------------------------------------------------|
| ATTLIST ModelView  name CDATA #REQUIRED  xCord CDATA #REQUIRED  yCord CDATA #REQUIRED  parentViewName CDATA #REQUIRED | Provides the physical join in the source database on which a dimension view is displayed in an OLAP model.               | <ul> <li>The attributes of the ModelView are:</li> <li>name—Each dimension must have a valid name.</li> <li>xCord, yCord—These coordinates define the current vertical and horizontal position of the view in the Integration Services Console.</li> <li>parentViewName—Name of the primary view for the model view.</li> </ul> |
| ELEMENT ModelUnreferencedView (ModelViewMember*, ModelPhysicalJoin*, ModelProperty*)                                  | Identifies an unreferenced view within an OLAP model. Unreferenced views are views that are not joined to the fact view. | The ModelUnreferencedView element consists of the following child elements:  ModelViewMember—Identifies a member within a model view.  ModelPhysicalJoin—Information about physical joins within a view.  ModelProperty—The properties of the OLAP model view component.                                                        |
| ATTLIST ModelUnreferencedView name CDATA #REQUIRED  xCord CDATA #IMPLIED  yCord CDATA #IMPLIED                        | Provides the name and location of an unreferenced OLAP view.                                                             | <ul> <li>The attributes of the ModelUnreferencedView are:</li> <li>name—The unreferenced view must have a valid name.</li> <li>xCord, yCord—These coordinates define the current vertical and horizontal position of the view in the Essbase XTD Integration Services Console.</li> </ul>                                       |
| ELEMENT ModelPhysicalJoin<br (ModelPhysicalJoinDetail*)>                                                              | Indicates physical join information.                                                                                     | The ModelPhysicalJoin element contains the ModelPhysicalJoinDetail element.                                                                                                    |
| ATTLIST ModelPhysicalJoin<br table1Name CDATA #REQUIRED<br>table2Name CDATA #REQUIRED>                                | Provides information about physical joins in the source tables.                                                          | <ul> <li>The attributes of the ModelPhysicalJoin are:</li> <li>table1Name—Name of the first source table.</li> <li>table2Name—Name of the source table to which the first source table is joined.</li> </ul>                                                                                                    |
| ELEMENT ModelPhysicalJoinDetail EMPTY                                                                                 | Indicates physical join detail information.                                                                              | The ModelPhysicalJoinDetail element has no child elements.                                                                                                    |

| DTD Element (!ELEMENT)/Comment (!)                                                                                                    | Description                                                                                                    | Parameters, if Applicable                                                                                                    |
|----------------------------------------------------------------------------------------------------|----------------------------------------------------------------------------------------------------|----------------------------------------------------------------------------------------------------|
| ATTLIST ModelPhysicalJoinDetail column1Name CDATA #REQUIRED column2Name CDATA #REQUIRED                                                                                                    | Provides information about column physical joins in the source tables.                                                  | The attributes of the ModelPhysicalJoin detail are:  column1Name—Name of the column corresponding to the table1Name of the ModelPhysicalJoin.  column2Name—Name of the column corresponding to the table2Name of the ModelPhysicalJoin.                                                                                                    |
| Values for displayFlag: 0 = Hidden, 1 = Visible aggregateType is valid only for FactView members. For other members it should be <NONE > The aggregateType value of <NONE is specified as NONE in the attribute list, as <none> is not allowed and gives a syntax error&gt;  <!--extractionRule specifies any SQL transformation; for example, Date Transformations, concatenation, substrings etc--></none>                                                                                                    |                                                                                                    |                                                                                                    |
| Values for drillThroughType: 0 = Not used for drill through reports, 1 = Can be used for drill through reports dataType _TY mapped to <T +Y and vice-versa. Same rule applies to DATETIME,NUMERIC and Y,Q,M all combinations> drillThroughType: 0 = none, 1 = Drill-Through, 2 = Attribute-Dimension, 3 = both (1 and 2)                                                                                                    |                                                                                                    |                                                                                                    |
| ELEMENT ModelViewMember (ModelProperty*) ATTLIST ModelViewMember  name CDATA #REQUIRED  desc CDATA #IMPLIED  displayFlag (0   1) "1"  dataType (CHAR   NUMERIC    DATETIME   _TY   _TQ   _TM   _TW   _TD    _CY   _CQ   _CM   _CW   _CD   _NY    _NQ   _NM   _NW   _ND ) #REQUIRED  aggregateType (SUM   AVG   MAX   MIN   COUNT   NONE) "NONE"  physicalTableName CDATA #REQUIRED  extractionRule CDATA #IMPLIED</td <td>Indicates member view information within an OLAP model.  Provides information about a member view within an OLAP model.</td> <td>The ModelViewMember element contains the ModelProperty element.  The attributes of the ModelViewMember are:  name—The member of the view must have a name.  desc (description)—A view description is optional.  displayFlag (0   1)—Hide or display the member. Valid values are:  = Hidden in the OLAP model and metaoutline  = Visible in the OLAP model and metaoutline  dataType—_TY is mapped to <t>+Y and vice-versa. The same rule applies to DATETIME, NUMERIC and all combinations of Y,Q,M. Valid values are:  Character = <c> [+Y   Q   M   W   D]  Number = <n> [+Y   Q   M   W   D]  Datetime = <t>[+Y   Q   M   W   D]</t></n></c></t></td> | Indicates member view information within an OLAP model.  Provides information about a member view within an OLAP model. | The ModelViewMember element contains the ModelProperty element.  The attributes of the ModelViewMember are:  name—The member of the view must have a name.  desc (description)—A view description is optional.  displayFlag (0   1)—Hide or display the member. Valid values are:  = Hidden in the OLAP model and metaoutline  = Visible in the OLAP model and metaoutline  dataType—_TY is mapped to <t>+Y and vice-versa. The same rule applies to DATETIME, NUMERIC and all combinations of Y,Q,M. Valid values are:  Character = <c> [+Y   Q   M   W   D]  Number = <n> [+Y   Q   M   W   D]  Datetime = <t>[+Y   Q   M   W   D]</t></n></c></t> |

| DTD Element (!ELEMENT)/Comment (!)                                                                                                    | Description                                                | Parameters, if Applicable                                                                                                    |
|----------------------------------------------------------------------------------------------------|------------------------------------------------------------|----------------------------------------------------------------------------------------------------|
| ATTLIST ModelViewMember (Continued)</td <td></td> <td>aggregateType—Used only for the Fact table on the<br/>Numeric field. It defines the aggregation type as SUM,<br/>AVG, COUNT, MIN or MAX. Define the other columns<br/>as <none>.</none></td> |                                                            | aggregateType—Used only for the Fact table on the<br>Numeric field. It defines the aggregation type as SUM,<br>AVG, COUNT, MIN or MAX. Define the other columns<br>as <none>.</none> |
|                                                                                                    |                                                            | physicalTable Name—The name of the base physical table in the data source.                                                                                                    |
|                                                                                                    |                                                            | physicalColumnName—The name of the base physical column in the data source.                                                                                                    |
|                                                                                                    |                                                            | <ul> <li>extractionRule—Specifies any SQL transformations,<br/>such as date transformations, concatenation, and<br/>substrings.</li> </ul>                                           |
|                                                                                                    |                                                            | <ul> <li>drillThroughType (0   1   2   3)—Indicates whether the<br/>member is an attribute dimension or is exclusively for<br/>drill through. Valid values are:</li> </ul>           |
|                                                                                                    |                                                            | 0 = None—not used for drill-through                                                                                                    |
|                                                                                                    |                                                            | 1 = Drill through—used for drill-through                                                                                                    |
|                                                                                                    |                                                            | 2 = Attribute dimension—dimension is an attribute                                                                                                    |
|                                                                                                    |                                                            | 3 = Both 1 and 2                                                                                                    |
| ELEMENT ModelHierarchy (ModelHierarchyMember*)                                                                                                    | Indicates information about hierarchies in the OLAP model. | The ModelHierarchy contains the ModelHierarchyMember element.                                                                                                    |
| ATTLIST ModelHierarchy</td <td>Provides information about</td> <td>The attributes of the ModelHierarchy element are:</td>                                                                                                    | Provides information about                                 | The attributes of the ModelHierarchy element are:                                                                                                    |
| name CDATA #REQUIRED                                                                                                    | hierarchies in an OLAP model.                              | name—The name of the hierarchy.                                                                                                    |
| desc CDATA #IMPLIED>                                                                                                    |                                                            | desc—Description of the hierarchy.                                                                                                    |
| ELEMENT ModellHierarchyMember (ModelProperty*)                                                                                                    | Indicates information about a hierarchy member.            | The ModelHeirarchyMember element contains the ModelProperty element.                                                                                                    |
| Values for buildOrder: 0 = None, 1 = Ascending, 2 = Desc</td <td>ending&gt;</td> <td></td>                                                                                                    | ending>                                                    |                                                                                                    |

| DTD Element (!ELEMENT)/Comment (!)                                                                                                    | Description                  | Parameters, if Applicable                                                                              |
|----------------------------------------------------------------------------------------------------|------------------------------|----------------------------------------------------------------------------------------------------|
| ATTLIST ModelHierarchyMember</td <td>Provides information about a</td> <td>The attributes of the ModelHierarchyMember element are:</td> | Provides information about a | The attributes of the ModelHierarchyMember element are:                                                |
| desc CDATA #IMPLIED                                                                                                    | hierarchy member.            | desc—Description of the hierarchy member.                                                              |
| filterPredicate CDATA #IMPLIED                                                                                                    |                              | filterPredicate—SQL filter for the hierarchy member.                                                   |
| transformation CDATA #IMPLIED                                                                                                    |                              | transformation—Predicate for the hierarchy member.                                                     |
| buildOrder (0   1   2) "1"                                                                                                    |                              | buildOrder—Used by Analytic Services to store outline                                                  |
| levelNumber CDATA #REQUIRED                                                                                                    |                              | sort order information for a given level in the hierarchy.  Valid values for build order are:          |
| viewName CDATA #REQUIRED                                                                                                    |                              | 0 = None                                                                                               |
| viewMemberName CDATA #REQUIRED>                                                                                                    |                              | 1 = Ascending                                                                                          |
|                                                                                                    |                              | 2 = Descending                                                                                         |
|                                                                                                    |                              | levelNumber—The Attribute level within the hierarchy.                                                  |
|                                                                                                    |                              | <ul> <li>viewName—The model view to which the hierarchy component belongs.</li> </ul>                  |
|                                                                                                    |                              | <ul> <li>viewMemberName—The model view member to which<br/>the hierarchy component belongs.</li> </ul> |
| <element empty="" modelproperty=""></element>                                                                                           |                              | The ModelProperty element has no child elements.                                                       |

<sup>&</sup>lt;!--In the case of a static property, the staticValue will contain a valid value and viewName and memberName will be blank.-->

<sup>&</sup>lt;!--In the case of a dynamic property, the staticValue will be blank and viewName and memberName will contain valid values.-->

<sup>&</sup>lt;!--instanceNo specifies the sequence in which properties should be displayed in case a member has more than one property of same kind, such as a UDA.-->

| DTD Element (!ELEMENT)/Comment (!)                                                                                                    | Description                                                                                                    | Parameters, if Applicable                                                                                                    |
|----------------------------------------------------------------------------------------------------|----------------------------------------------------------------------------------------------------|----------------------------------------------------------------------------------------------------|
| ATTLIST ModelProperty  type (Sort_Ascending   Sort_Descending   Datasource   Dimension_Datasource   View_Datasource   Save_Password   Time_In_Ticks   Version_Identifier   User_Table_Definition_Primary   User_Table_Definition   Attribute_Precision   Attribute_Scale   Attribute_Nullable   External_Properties     Member_Default_Valid_Transform   SAPBW_Catalog_Name   SAPBW_Cube_Name) #REQUIRED  staticValue CDATA #IMPLIED viewName CDATA #IMPLIED memberName CDATA #IMPLIED instanceNo CDATA #REQUIRED | Provides information about the property of the model component. The property may have a static or dynamic value.  If the property has a staticValue, viewName and memberName attributes are blank.  If the property does not have a static value, viewName and memberName values are dynamic. They are populated with values from the source database. | The attributes of the ModelProperty element are:  type—Specifies one of the following properties:  Sort_Ascending Sort_Descending Datasource Dimension_Datasource View_Datasource Save_Password Time_In_Ticks Version_Identifier User_Table_Definition_Primary User_Table_Definition Attribute_Precision Attribute_Scale Attribute_Nullable External_Properties Member_Default_Valid_Transform SABBW_Catalog_Name SAPBW_Cube_Name The name of the SAP BW cube (also known as an InfoObject)  staticValue—Value of the property.  viewName—View name from the OLAP model.  memberName—A name taken from the preceding viewName.  instanceNo—Specifies the sequence in which the properties should be displayed, in case a member has more than one property of the same kind, such as more than one UDA. |

## Legend:

- \* Indicates that there can be more than one child element.
- ? Indicates that there can be zero or one child element.
- + Indicates that there can be one or more child elements.

## Note:

Light-shaded areas indicate comments in the DTD.